Федеральное государственное бюджетное образовательное учреждение высшего образования «КАЛИНИНГРАДСКИЙ ГОСУДАРСТВЕННЫЙ ТЕХНИЧЕСКИЙ УНИВЕРСИТЕТ»

### **М. Б. Лещинский**

# **ЧИСЛЕННЫЕ МЕТОДЫ ПРОЧНОСТНЫХ РАСЧЕТОВ ИЗДЕЛИЙ МАШИНОСТРОЕНИЯ**

Методические указания по курсовому проекту для студентов, обучающихся в магистратуре по направлению подготовки 15.04.01 Машиностроение

> Калининград Издательство ФГБОУ ВО «КГТУ» 2023

УДК 519.6(075.8)

#### Рецензент

## кандидат технических наук, доцент кафедры инжиниринга технологического оборудования ФГБОУ ВО «Калининградский государственный технический университет» И. А. Соколова

Лещинский, М. Б.

Численные методы прочностных расчетов изделий машиностроения: методические указания по курсовому проекту для студентов, обучающихся в магистратуре по направлению подготовки 15.04.01 Машиностроение / М. Б. Лещинский. – Калининград: Изд-во ФГБОУ ВО «КГТУ», 2023. – 13 с.

В методических указания по курсовому проекту изучения дисциплины «Численные методы прочностных расчетов изделий машиностроения» представлены задания для курсового проектирования направления подготовки 15.04.01 Машиностроение.

Список лит. – 7 наименований

Методические указания по курсовому проекту рассмотрены и рекомендованы к опубликованию кафедрой инжиниринга технологического оборудования 18 января 2023 г., протокол № 4

Методические указания по курсовому проекту рекомендованы к изданию в качестве локального электронного методического материала для использования в учебном процессе методической комиссией института агроинженерии и пищевых систем ФГБОУ ВО «Калининградский государственный технический университет» 30 марта 2023 г., протокол № 3

УДК 519.6(075.8)

© Федеральное государственное бюджетное образовательное учреждение высшего образования «Калининградский государственный технический университет», 2023 г. © Лещинский М. Б., 2023 г.

## **ОГЛАВЛЕНИЕ**

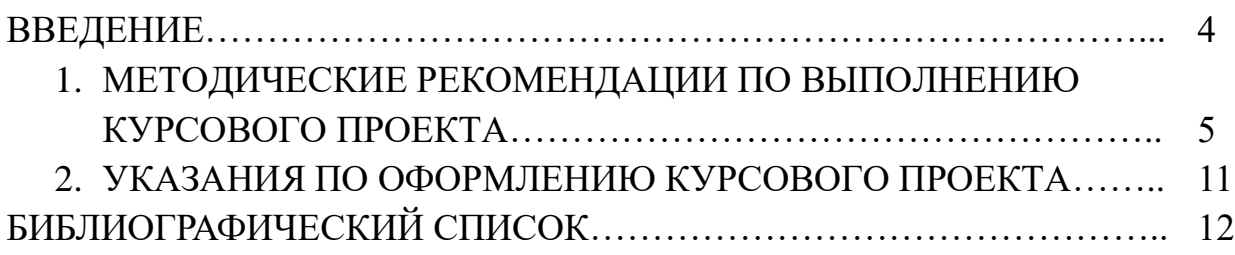

### **ВВЕДЕНИЕ**

Создание новой техники является длительным дорогостоящим наукоемким и трудоемким процессом. В условиях жесткой конкуренции стремятся сократить сроки разработки и затраты, что невозможно без применения современных высокоэффективных средств автоматизации труда инженеров. С этой целью сегодня широко используются системы автоматизированного проектирования (САПР), область применения которых давно вышла за рамки проектирования и охватывает практически весь жизненный цикл машиностроительного изделия: от маркетинговых исследований до утилизации.

Рост производительности труда при одновременном увеличении качества проектно-конструкторских работ обеспечивается за счет компьютеризации. Применение ЭВМ в качестве орудия труда обусловливает появление новых форм мыслительной и творческой деятельности, что можно рассматривать как историческое развитие человечества, и предполагает переориентацию на данное средство.

 $\mathbf{B}$ связи ЭТИМ развитие вычислительной техники объясняет  $\mathbf{c}$ интенсификацию работ по созданию новых методов во всех отраслях науки, ориентированных на ЭВМ.

Современные САПР предполагают применение ЭВМ и развиваются в направлении комплексной автоматизации на всех этапах жизненного цикла что также актуализирует проблему создания новых методов излелия. конструирования, проектирования математического  $\overline{\mathbf{M}}$  $\mathbf{M}$ программноалгоритмического обеспечения для решения различных инженерных задач. Разработка и применение таких методов значительно снижает затраты на проектирование и технологическую подготовку производства объектов машиностроения за счет снижения сроков их разработки.

Методические указания ставЯт целью научить применять математические методы и вычислительную технику для решения инженерных задач. Практические задачи не всегда могут быть решены типовым набором численных методов и, тем более, функциями и алгоритмами отдельных САПР, поэтому их приходится решать всеми имеющимися средствами, в том числе и вручную. Накопленный опыт позволяет выделить важное на сегодняшний день в данной дисциплине, что способствует подготовке в машиностроении современных инженеров, способных быстро и надежно решать поставленные перед ними задачи с применением высокоэффективных средств автоматизации вычислений.

Только инженер способен корректно сформулировать стоящую перед ним инженерную задачу и критерии оценки правильности ее решения. При этом он располагает множеством физических аналогий, чего не имеет математик. Как

 $\overline{4}$ 

правило, легче получить решение, правильность которого доказывается потребностью, например, получением в качестве решения конструкции, которая лучше ранее применяемой, чем математически это доказать.

Целью выполнения курсового проекта по дисциплине «Численные методы прочностных расчетов изделий машиностроения» является формирование у обучающихся умений и навыков применения числовых методов прочностных расчетов изделий машиностроения.

В результате выполнения курсового проекта обучающийся должен: уметь:

- применять численные методы при решении профессиональных задач; владеть:

- инструментарием для решения математических задач в процессе выявления брака при изготовлении машиностроительных изделий.

## 1 МЕТОДИЧЕСКИЕ РЕКОМЕНДАЦИИ ПО ВЫПОЛНЕНИЮ КУРСОВОГО ПРОЕКТА

Курсовой проект является одним из завершающих этапов изучения курса. Его цель – углубить, обобщить и проверить практические знания, полученные в процессе изучения дисциплины.

Курсовой проект предполагает комплексное использование студентом знаний по принципам численных методов прочностных расчетов изделий машиностроения. Примерные темы задач, решаемых при курсовом проектировании и задания по ним представлены ниже.

По результатам защиты курсового проекта выставляется оценка («отлично», «хорошо», «удовлетворительно» или «неудовлетворительно»), которая учитывается при аттестации по дисциплине.

Оценка курсового проекта определяется количеством допущенных в ней ошибок и результатом ее защиты.

- «отлично» – ошибок нет;

- «хорошо» – не более двух ошибок;

- «удовлетворительно» – при трех ошибках;

- «неудовлетворительно» - студент полностью не справился с заданием.

Кажлый студент индивидуальную расчетную получает схему и самостоятельно выполняет задачи курсового проектирование на основе примеров решения, изложенных на практических занятиях.

#### № 1. Расчет статически неопределимой балки

Спроектировать конструкцию с расчетной схемой в виде плоской дважды статически неопределимой балки. Балка нагружена распределенными и сосредоточенными силами и моментами.

1. Провести расчет методом сил, начиная с анализа различных вариантов основной системы. Исходя из вида эпюр единичных моментов, выбрать за расчетный наиболее оптимальный (с точки зрения минимизации трудоёмкости вычислений) вариант основной системы; любой другой вариант основной системы принять за проверочный.

2. Провести процедуру расчета методом сил: построить эпюры единичных и грузовых изгибающих моментов, вычислить коэффициенты канонических уравнений метода сил, решить уравнения относительно лишних неизвестных.

3. Построить эпюру изгибающих моментов. Провести деформационную проверку, используя проверочный вариант основной системы. Оценить погрешность расчетов (допускается погрешность не более 3 %).

4. Из расчета на прочность по нормальным напряжениям изгиба подобрать поперечное сечение балки стандартного прокатного профиля в виде двутавра или швеллера.

5. Вычислить перемещение точки К, воспользовавшись формулой Максвелла-Мора.

6. Применив метод начальных параметров, построить эпюры поперечных сил, изгибающих моментов, перемещений и углов поворота сечений балки.

7. Провести проверку на прочность по касательным напряжениям, построить эпюру касательных напряжений в опасном сечении.

Принять [ $\sigma$ ] =160 МПа, [ $\tau$ ]=80 МПа, E=2·10<sup>5</sup> МПа.

### № 2 Расчет плоской статически-неопределимой рамы

Плоская рама изготовлена из стержней стандартного прокатного профиля и нагружена внешними силами. Материал стержней — сталь,  $E=2.10^5$  МПа,  $\sigma_{\rm r}$  = 240 MIIa, [n]=1,4.

1. Методом сил раскрыть статическую неопределимость рамы.

2. Построить эпюры внутренних силовых факторов Nz, Oy, Mx.

3. Определить коэффициент запаса прочности рамы по нормальным напряжениям.

4. Построить эпюру температурного изгибающего момента, приняв линейный закон изменения температуры по высоте поперечного сечения рамы.

5. Провести проверку на прочность по нормальным напряжениям при совместном действии силовой нагрузки и температуры.

6. Определить перемещение точки  $K$  от температурного воздействия.

Принять начальную температуру  $T_0 = 20~^0C$ , температуру наружной и внутренней поверхности рамы  $T_1 = 5 \degree C$ ,  $T_2 = 40 \degree C$ , коэффициент температурного расширения  $\alpha = 1,25 \cdot 10^{-5}$  °C<sup>-1</sup>. При выполнении п. 6 применить формулу Максвелла-Мора, учесть продольную и изгибную температурные деформации.

#### № 3. Осесимметричная задача теории упругости

Круговой толстостенны цилиндр нагружен равномерным давлением 1 и/или 2.

1. Привести уравнения равновесия в напряжениях и в перемещениях для осесимметричной задачи теории упругости, общее решение залачи в перемещениях и напряжениях.

2. Для заданной схемы нагружения открытого толстостенного цилиндра записать граничные условия и решить краевую задачу: определить постоянные интегрирования и выписать решение задачи через параметр давления р.

3. По заданному критерию прочности определить допускаемое значение давления [р].

4. Для найденного значения давления [p] построить эпюры радиальных и окружных напряжений  $\sigma_r$ ,  $\sigma_\theta$  и радиальных перемещений  $u(r)$ .

5. В опасной точке цилиндра выделить элементарный объем, указать действующие на его гранях напряжения.

Принять  $E=2.10^5$  МПа,  $v = 0.3$ .

### **№ 4. Расчет составных тонкостенных оболочек вращения по безмоментной теории**

Тонкостенный резервуар с толщиной стенок *h* заполнен жидкостью плотностью и нагружен давлением газа *po*.

1. Используя безмоментную теорию для оболочек вращения, построить эпюры меридиональных и окружных напряжений по участкам.

2. По заданному критерию прочности определить толщину стенки резервуара.

### **№ 5. Осесимметричная деформация цилиндрической оболочки**

1. Привести уравнение осесимметричной изгибной деформации оболочки и решение типа краевого эффекта для прогибов, углов поворотов сечений оболочки, изгибающих моментов и поперечных сил. Для заданной расчетной схемы стальной оболочки оценить длину зоны краевого эффекта  $x_{n} \approx \lambda \approx 2.5 \sqrt{Rh}$ .

2. Записать граничные условия и определить постоянные интегрирования аналитически или численно, с использованием математических программ.

3. Аналитически или численно получить решение для прогибов и изгибающих моментов и построить соответствующие эпюры *w*(*x*), *Mx*(*x*) в области краевого эффекта 0 *x xкэ*.

4. Проверить прочность оболочки по критерию Сен-Венана.

Принять  $\sigma$  ]=160 МПа.

### **№ 6. Осесимметричный изгиб круговых и кольцевых пластин**

В качестве расчетной схемы элемента парогенератора принимается круговая (кольцевая) пластина постоянной толщины, нагруженная осесимметричной нагрузкой.

1. Привести уравнение изгиба пластин и его решение для прогибов, углов поворотов и изгибающих моментов в полярных координатах.

2. Для заданной расчетной схемы записать граничные условия и определить постоянные интегрирования аналитически или численно (с использованием программ SMath, Octave или Scilab или Python).

3. Аналитически или численно построить решение для прогибов, радиальных и окружных изгибающих моментов и соответствующие эпюры (графики)  $w(r)$ ,  $M_r(r)$ ,  $M_\theta(r)$ .

4. Для опасных точек определить радиальные и окружные напряжения изгиба, показать вид напряженного состояния в опасных точках.

5. Из расчетов на прочность и жесткость определить допускаемое значение внешней нагрузки. Критерий прочности выбрать самостоятельно.

### **№ 7. Расчет сжатого стержня на устойчивость**

Прямолинейный стальной (Ст 3) стержень нагружен осевой силой *Р.*

1. Дать определение критической силы для сжатого стержня, привести определения гибкости стержня и предельной гибкости. Привести формулы для расчета критической силы.

2. Для стержня составного сечения подобрать размер *с* из условия равноустойчивости стержня относительно главных центральных осей.

3. Из расчета на устойчивость по коэффициенту продольного изгиба  $\varphi(\lambda)$ определить допускаемое значение внешней силы *Р*.

Принять **[]**=160 МПа.

### **№ 8. Критические скорости вращения вала**

Промежуточный вал редуктора вращается с постоянной частотой вращения. На вал посажены диски массами  $M_1$ ,  $M_2$  с эксцентриситетами ε<sub>1</sub> и ε<sub>2</sub>, лежащими в одной плоскости с осью вращения вала.

1. Рассматривая вал с дисками как систему с двумя степенями свободы, записать уравнения малых вынужденных колебаний вала.

2. Вычислить частоты собственных колебаний  $\omega_1$ ,  $\omega_2$  и соответствующие им критические скорости вращения вала  $n_1$ ,  $n_2$ .

3. Вычислить амплитуды смещений дисков вращающегося вала при рабочем числе оборотов, равном *nраб=*(*n*1+ *n*2)/*2*, и амплитудные значения напряжений в сечениях вала*.*

4. Вывести формулы для прогибов вала в местах крепления дисков в зависимости от угловой частоты вращения вала.

5. Построить и проанализировать амплитудно-частотные характеристики системы.

### № 9. Собственные колебания стержня с распределенной массой

1. Привести уравнение свободных изгибных колебаний стержня с распределенной массой, записать решение в общем виде и сформулировать граничные условия, соответствующие предложенной схеме.

2. Используя справочные данные, выписать соотношения для частот свободных изгибных колебаний, привести значения первых трех корней частотного уравнения.

3. Подобрать размеры поперечного сечения стержня из условия ограничения первой собственной частоты колебаний  $\omega_1 < [\omega] = 1000$  рад/с.

4. Вычислить вторую и третью частоты колебаний стержня, изобразить соответствующие им формы колебаний.

### № 10. Расчет балки на упругом основании

Балка, нагруженная внешней нагрузкой *q*, *P*, *m* лежит на упругом основании с заданным коэффициентом упругой податливости основания с<sub>0</sub>.

1. Записать геометрические характеристики поперечного сечения балки в виде заданного стандартного прокатного профиля, определить коэффициент упругости основания  $c = c_0 b$ , волновое число k, длину полуволны краевого эффекта  $\lambda$  и построить решение задачи об изгибе балки типа краевого эффекта или по методу начальных параметров с использованием функций А. Н. Крылова  $(b - \mu)$ нирина балки, опирающейся на упругое основание).

2. Записать граничные условия и определить постоянные интегрирования или неизвестные начальные параметры.

3. Построить эпюры прогиба  $v(z)$ , угла поворота  $\varphi(z)$ , изгибающего момента  $Mx(z)$  и поперечной силы  $Oy(z)$ .

4. Определить допускаемое значение параметра внешней нагрузки д из условия прочности и условия жесткости.

5. Для полубесконечных и бесконечных балок решения строить в пределах длины волны 22 краевого эффекта.

 $10<sup>1</sup>$ 

### **2. УКАЗАНИЯ ПО ОФОРМЛЕНИЮ КУРСОВОГО ПРОЕКТА**

Курсовой проект содержит условия к задачам. Каждое задание выполняется и оформляется отдельно в сроки, указанные преподавателем.

Расчетная часть выполняется на листах бумаги форматом А4 (210х297 мм) в соответствии с пунктами, приведенными в каждой задаче. Текст пишется четко и аккуратно на одной стороне листа. Текстовая часть курсового проекта (отчет) должна представлять последовательное изложение решения предложенных задач.

Все схемы, эпюры, графики, рисунки выполняются на отдельных листах бумаги форматом А4. Рисунки должны быть пронумерованы и иметь подрисуночную подпись.

Каждая задача в расчетно-пояснительной записке должна начинаться с условия. Числовые данные записываются в условии задачи и при необходимости непосредственно на чертежах и рисунках в пояснительной записке.

Бланк задания с расчетными схемами подшивается к соответствующей части расчетно-пояснительной записки. Без бланка задания работа не принимается.

При расчетах и построении эпюр (графиков) вычисления рекомендуется проводить с использованием программного обеспечения персональных компьютеров. Если расчет был выполнен с использованием компьютерных вычислений, то к расчетной записке необходимо приложить файл с программным кодом и результатами.

После проверки задания преподавателем студент должен внести исправления в соответствии с замечаниями и вновь сдать расчет с работой над ошибками.

# **БИБЛИОГРАФИЧЕСКИЙ СПИСОК**

- 1. Бахвалов, Н. С. Численные методы в задачах и упражнениях: учеб. пособие / Н. С. Бахвалов, А. В. Лапин, Е. В. Чижонков. – 2-е изд., перераб. и доп. – Москва: БИНОМ, 2010. – 240 с.
- 2. Бахвалов, Н. С. Численные методы: учеб. пособие / Н. С. Бахвалов, Н. П. Жидков, Г. М. Кобельков. – 7-е изд. – Москва: БИНОМ, 2011. – 636 с.
- 3. Егодуров, Г. С. Применение численных методов расчета на прочность элементов конструкций: учеб. пособие / Г. С. Егодуров, Е. Б. Бочектуева, Л. А. Бохоева; под ред. В. Е. Рогова. – Улан-Удэ: ВСГУТУ, 2017. – 56 с. – Режим доступа: для авториз. пользователей. – Лань: электроннобиблиотечная система. – URL: https://e.lanbook.com/book/236438 (дата обращения: 17.03.2023). – Текст: электронный.
- 4. Ермакова, Т. В. Численные методы: учеб. пособие / Т. В. Ермакова, В. В. Серебряков. – Калининград: КГТУ, 2012. – 143 с.
- 5. Кротов, С. В. Расчеты на прочность и жесткость элементов конструкций и сооружений с применением ANSYS: учеб. пособие / С. В. Кротов. – Ростов-на-Дону: РГУПС, 2022. – 96 с. – Режим доступа: для авториз. пользователей. – Лань: электронно-библиотечная система. – URL: https://e.lanbook.com/book/261953 (дата обращения: 17.03.2023). – Текст: электронный.
- 6. Пахнутов, И. А. Основы численных методов и обработки данных: учеб. пособие для студентов вузов, обучающихся в бакалавриате в области техники и технологий / И. А. Пахмутов. – Калининград: КГТУ, 2014. – 153 с.
- 7. Язев, В. А. Численные методы в Mathcad: учеб. пособие для вузов / В. А. Язев, И. Лукьяненко. – Санкт-Петербург: Лань, 2022. – 116 с. – Режим доступа: для авториз. пользователей. – Лань: электронно-библиотечная система. – URL: https://e.lanbook.com/book/200381 (дата обращения: 17.03.2023). – Текст: электронный.

Локальный электронный методический материал

Марк Борисович Лещинский

# ЧИСЛЕННЫЕ МЕТОДЫ ПРОЧНОСТНЫХ РАСЧЕТОВ ИЗДЕЛИЙ МАШИНОСТРОЕНИЯ

Редактор Е. Билко

Уч.-изд. л. 0,9. Печ. л. 0,8

Федеральное государственное бюджетное образовательное учреждение высшего образования «Калининградский государственный технический университет», 236022, Калининград, Советский проспект, 1